## **StorageTek Virtual Storage Manager GUI**

安全指南

**E79966-01**

**2016 年 7 月**

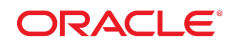

#### **StorageTek Virtual Storage Manager GUI** 安全指南

#### **E79966-01**

版权所有 © 2016, Oracle 和/或其附属公司。保留所有权利。

本软件和相关文档是根据许可证协议提供的,该许可证协议中规定了关于使用和公开本软件和相关文档的各种限制,并受知识产权法的保 护。除非在许可证协议中明确许可或适用法律明确授权,否则不得以任何形式、任何方式使用、拷贝、复制、翻译、广播、修改、授权、 传播、分发、展示、执行、发布或显示本软件和相关文档的任何部分。除非法律要求实现互操作,否则严禁对本软件进行逆向工程设计、 反汇编或反编译。

此文档所含信息可能随时被修改,恕不另行通知,我们不保证该信息没有错误。如果贵方发现任何问题,请书面通知我们。

如果将本软件或相关文档交付给美国政府,或者交付给以美国政府名义获得许可证的任何机构,则适用以下注意事项:

U.S. GOVERNMENT END USERS: Oracle programs, including any operating system, integrated software, any programs installed on the hardware, and/or documentation, delivered to U.S. Government end users are "commercial computer software" pursuant to the applicable Federal Acquisition Regulation and agency-specific supplemental regulations. As such, use, duplication, disclosure, modification, and adaptation of the programs, including any operating system, integrated software, any programs installed on the hardware, and/or documentation, shall be subject to license terms and license restrictions applicable to the programs. No other rights are granted to the U.S. Government.

本软件或硬件是为了在各种信息管理应用领域内的一般使用而开发的。它不应被应用于任何存在危险或潜在危险的应用领域,也不是为此 而开发的,其中包括可能会产生人身伤害的应用领域。如果在危险应用领域内使用本软件或硬件,贵方应负责采取所有适当的防范措施, 包括备份、冗余和其它确保安全使用本软件或硬件的措施。对于因在危险应用领域内使用本软件或硬件所造成的一切损失或损害,Oracle Corporation 及其附属公司概不负责。

Oracle 和 Java 是 Oracle 和/或其附属公司的注册商标。其他名称可能是各自所有者的商标。

Intel 和 Intel Xeon 是 Intel Corporation 的商标或注册商标。所有 SPARC 商标均是 SPARC International, Inc 的商标或注册商标,并应按 照许可证的规定使用。AMD、Opteron、AMD 徽标以及 AMD Opteron 徽标是 Advanced Micro Devices 的商标或注册商标。UNIX 是 The Open Group 的注册商标。

本软件或硬件以及文档可能提供了访问第三方内容、产品和服务的方式或有关这些内容、产品和服务的信息。除非您与 Oracle 签订的相 应协议另行规定,否则对于第三方内容、产品和服务,Oracle Corporation 及其附属公司明确表示不承担任何种类的保证,亦不对其承 担仕何责仕。除非您和 Oracle 签订的相应协议另行规定,否则对于因访问或使用第三万内容、产品或服务所造成的仕何损矢、成本或损 害,Oracle Corporation 及其附属公司概不负责。

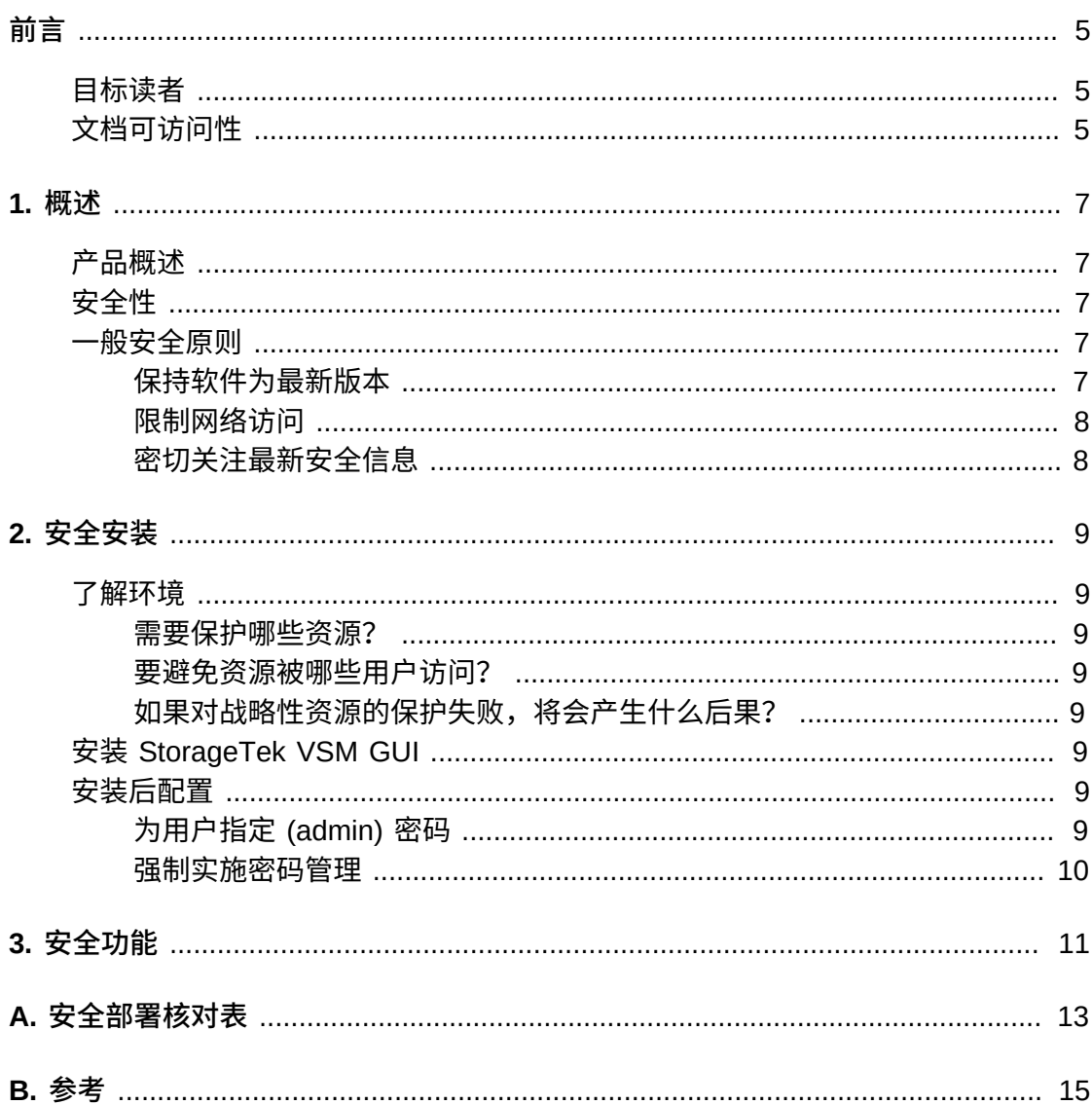

本文档介绍了 Oracle StorageTek Virtual Storage Manager GUI 的安全功能。

## <span id="page-4-1"></span><span id="page-4-0"></span>**目标读者**

本指南的目标读者是要使用 VSM GUI 的安全功能以及要安全可靠地安装和配置 VSM GUI 的所有人。

## <span id="page-4-2"></span>**文档可访问性**

有关 Oracle 对可访问性的承诺,请访问 Oracle Accessibility Program 网站 [http://](http://www.oracle.com/pls/topic/lookup?ctx=acc&id=docacc) [www.oracle.com/pls/topic/lookup?ctx=acc&id=docacc](http://www.oracle.com/pls/topic/lookup?ctx=acc&id=docacc)。

#### **获得 Oracle 支持**

购买了支持服务的 Oracle 客户可通过 My Oracle Support 获得电子支持。有关信息, 请访问 <http://www.oracle.com/pls/topic/lookup?ctx=acc&id=info>;如果您听 力受损,请访问 <http://www.oracle.com/pls/topic/lookup?ctx=acc&id=trs>。

1

## **第 1 章 概述**

<span id="page-6-0"></span>本部分概述了 StorageTek Virtual Storage Manager (VSM) GUI 并说明了其一般性安 全原则。

#### <span id="page-6-1"></span>**产品概述**

StorageTek VSM GUI 是一款 Oracle 软件产品,可为客户提供虚拟磁带控制和报告, 以便高效并主动地监视和管理其数据中心的虚拟磁带操作。

VSM GUI 支持 Enterprise MVS Virtual Storage Manager (VSM) 磁带客户。VSM GUI 支持客户使用所有受支持的各代 VSM 产品。

### <span id="page-6-2"></span>**安全性**

#### **物理**

需要在客户的 Oracle VM 或 VMware 服务器(位于组织的数据中心内)上的虚拟 机中安装 VSM GUI。对服务器的物理访问由客户公司的政策来限定。

**网络**

需要在客户内部受防火墙保护的网络中添加或配置 VSM GUI。此网络需要对 SMC HTTP 服务器的所有实例(在虚拟磁带资源上进行报告)进行 TCP/IP 访问。

**用户访问**

VSM GUI 应用程序访问由用户名和密码验证控制。通过将应用程序配置为用户的 LDAP 服务来执行用户名和密码验证。

#### <span id="page-6-4"></span><span id="page-6-3"></span>**一般安全原则**

以下原则是安全使用任何产品的基本原则。

#### **保持软件为最新版本**

良好的安全做法包括许多原则,其中一条就是使所有软件版本和修补程序保持最新。 在整个文档中,假设软件级别为:

VSM GUI 发行版 1.1;2016 年 7 月

**注:**

VSM GUI 支持 ELS7.1、ELS 7.2 和 ELS 7.3,需要应用最新的维护更新。

#### <span id="page-7-0"></span>**限制网络访问**

将 VSM GUI 主机服务器置于数据中心防火墙后面。防火墙可确保对这些系统的访问 限定在已知网络路由范围内,如有必要,可对其进行监视和限制。此外,防火墙路由 器可代替多个独立的防火墙。

#### <span id="page-7-1"></span>**密切关注最新安全信息**

Oracle 会持续不断地改进其软件和文档。请查看此文档的每个发行版,确定是否有修 订内容。在发行说明中可能也描述了特定的安全事项。

## **第 2 章 安全安装**

<span id="page-8-0"></span>本部分概述了安全安装的规划过程,并介绍了几种推荐的系统部署拓扑。VSM GUI 用 户指南 1.0 详细介绍了安装、配置和管理。

#### <span id="page-8-2"></span><span id="page-8-1"></span>**了解环境**

要更好地了解安全需求,必须回答以下问题:

#### **需要保护哪些资源?**

<span id="page-8-3"></span>对于 VSM GUI,必须避免主机服务器和关联网络受到未经授权的访问

#### **要避免资源被哪些用户访问?**

<span id="page-8-4"></span>必须避免 Internet 上的任何人、外部用户和未经授权的内部用户可以访问 VSM GUI。

#### **如果对战略性资源的保护失败,将会产生什么后果?**

由于 VSM GUI 是虚拟存储资源监视和使用应用程序,因此未经授权访问 VSM GUI 可 能会影响 VSM 资源的可用性。资源的状态可能会受到影响,但驻留在该存储资源上 的数据不会受到影响。

## <span id="page-8-5"></span>**安装 StorageTek VSM GUI**

VSM GUI 应仅安装在与受监视虚拟资源(即 VTCS 和 HSC)相同的受保护(有防火 墙)网络基础结构内的系统中。应在安装了 VSM GUI 的系统上强制执行客户访问控 制,以确保对应用程序的访问受到限制。

有关安装说明,请参阅 *VSM GUI 用户指南*。

#### <span id="page-8-7"></span><span id="page-8-6"></span>**安装后配置**

安装后配置安全性不会更改。配置是由客户在安装期间设置的。

#### **为用户指定 (admin) 密码**

客户管理帐户密码是由客户在安装期间设置的。

## <span id="page-9-0"></span>**强制实施密码管理**

必须对管理员密码应用客户的公司密码管理规则(例如密码长度、密码历史和复杂 度)。

# **第 3 章 安全功能**

<span id="page-10-0"></span>本部分概述了本产品提供的具体安全机制。VSM GUI 应用程序为用户提供了加密的密 码角色来保护自身。这不应是保护应用程序的唯一安全防线。应用程序应位于物理上 安全的数据中心中,此数据中心还应具有仅允许授权用户访问的安全网络。

# **附录 A**

# **附录 A. 安全部署核对表**

<span id="page-12-0"></span>以下安全核对表包括有助于确保磁带库安全的准则:

- 1. 加强密码管理。
- 2. 加强访问控制。
- 3. 限制网络访问。
	- a. 应实现防火墙。
	- b. 防火墙必须未损坏。
	- c. 应监视系统访问。
	- d. 应检查网络 IP 地址。
- 4. 如果在 VSM GUI 中发现漏洞,请联系 Oracle Security Products 团队。

# **附录 B**

# **附录 B. 参考**

<span id="page-14-0"></span>*VSM GUI 用户指南*